https://www.100test.com/kao\_ti2020/181/2021\_2022\_\_E7\_BD\_91\_ E7\_BB\_9C\_E5\_AE\_89\_E5\_c101\_181626.htm

 $\epsilon$ 

, and  $\alpha$  , and  $\beta$  are the following the following  $\alpha$ 

"TL-WR541G"

 $\rm I\!E$ 

 $\epsilon$ 

",进入"修改登录口令"管理页面,即可对账号进行修改

"http://192.168.1.1/"后并回车("192.168.1.1"为宽带路由

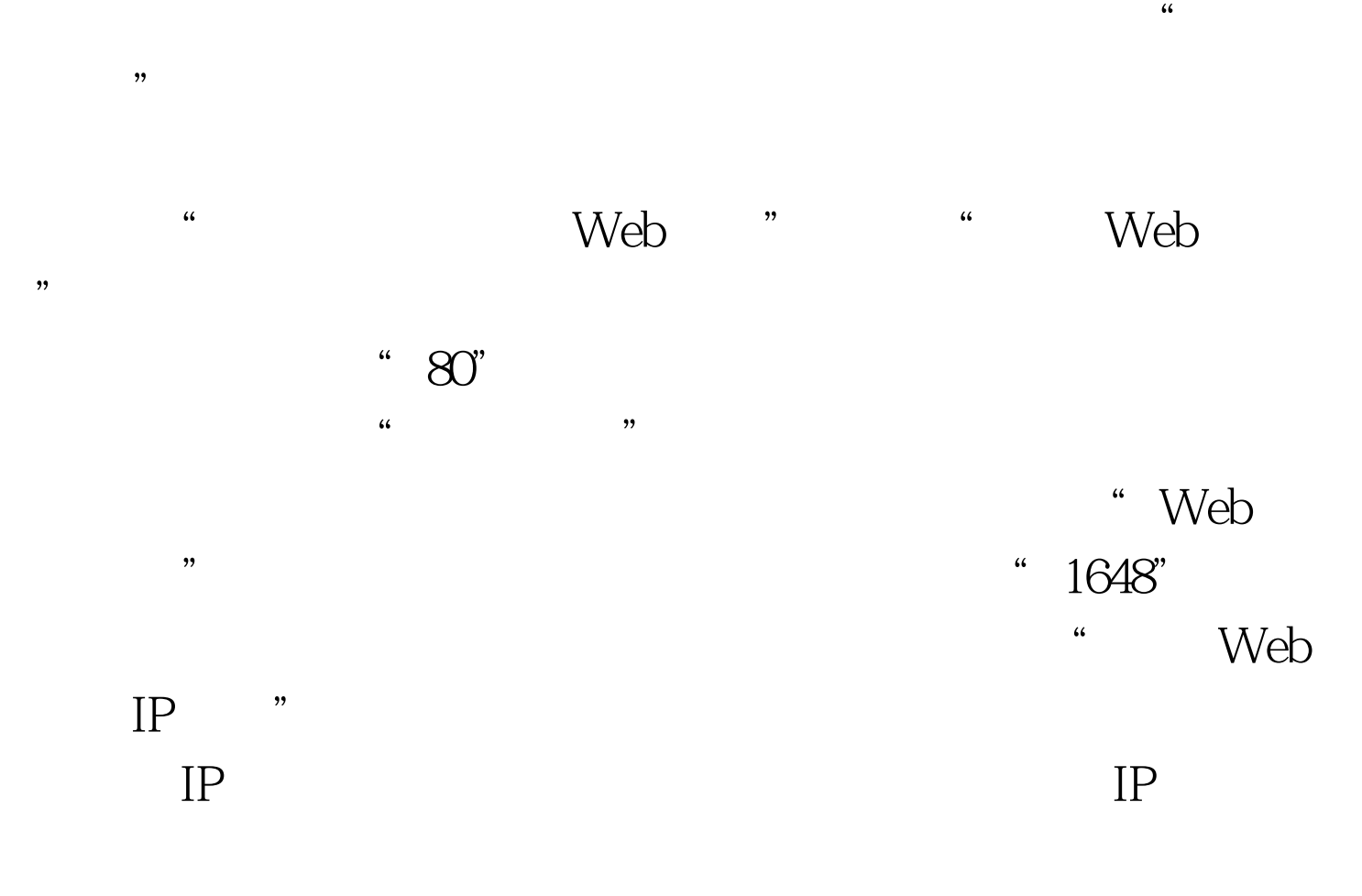

的IP地址(如"202.102.201.99")。现在只有他能在公司总

 $100Test$ www.100test.com